## **PIVOT TABLES IN EXCEL 2010**

http://www.tutorialspoint.com/excel/excel\_pivot\_tables.htm

Copyright © tutorialspoint.com

## **Pivot tables**

A pivot table is essentially a dynamic summary report generated from a database. The database can reside in a worksheet *intheformofatable* or in an external data file. A pivot table can help transform endless rows and columns of numbers into a meaningful presentation of the data. Pivot table are very powerful tool for summarized analysis of the data.

Pivot tables are available under Insert tab » PivotTable dropdown » PivotTable

## **Pivot Table Example**

Now let us see Pivot table with the help of example.Suppose you have huge data of voters and you want to see summarized data of voter Information per party then you can use Pivot table for it. Choose **Insert tab** » **Pivot Table** to insert pivot table. MS Excel selects the data of the table.You can select the pivot table location as existing sheet or new sheet.

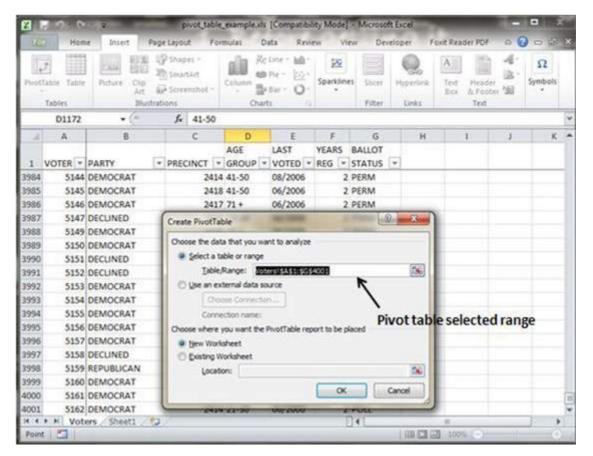

This will generate the Pivot table pane as shown below.You have various options available in Pivot table pane as below. You can select fields for the generated pivot table.

| File                           | Hom  | e Insert | Page La | pout | Formulas                           | Data Rev | ien Vien                   | Dev | eloper Fox        | t Reader | PDF | Options                   | Design         |         | 000          | E |
|--------------------------------|------|----------|---------|------|------------------------------------|----------|----------------------------|-----|-------------------|----------|-----|---------------------------|----------------|---------|--------------|---|
| ProstTable Table               |      |          | Art     | -    | Shapes *<br>SmartArt<br>Screenshot |          | Column<br>Column<br>Charts |     | 222<br>Sparklines | Slicer   |     | 280 Land 199              |                |         | Ω<br>Symbols |   |
|                                | A3   |          | .(-     |      | fe                                 |          |                            |     |                   |          |     |                           |                |         |              | 6 |
| 4                              | A    | 8        | C       |      | D                                  | E        | F                          |     | G                 | н        | 1   | PivotTable Field List 👻 🤉 |                |         |              | × |
| Drop Report Filter Fields Here |      |          |         |      |                                    |          |                            |     |                   | 1        |     | 1917-112                  |                | 5       |              |   |
| -                              |      |          |         |      |                                    |          |                            |     | _                 |          |     | and the second            | elds to add to | report: | 1.00         |   |
| Drop Column Fields Here        |      |          |         |      |                                    |          |                            |     |                   |          |     | VOTER                     |                |         |              |   |
| 6                              | 0    |          |         |      |                                    |          |                            |     |                   |          | _   | PARTY                     |                |         |              |   |
|                                | Drop |          |         |      |                                    |          |                            |     |                   |          |     | PRECE                     |                |         |              |   |
| 4<br>5<br>6<br>7               | D    |          |         |      |                                    |          |                            |     |                   |          |     | LASTV                     |                |         |              |   |

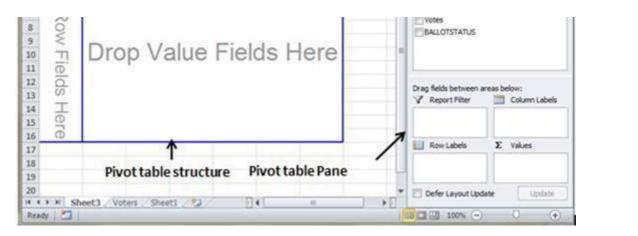

- **Column labels :** A field that has a column orientation in the pivot table. Each item in the field occupies a column.
- **Report Filter :** You can set the filter for the report as year then data gets filtered as per the year.
- **Row labels:** A field that has a row orientation in the pivot table. Each item in the field occupies a row.
- **Values area :** The cells in a pivot table that contain the summary data. Excel offers several ways to summarize the data *sum, average, count, andsoon*.

After giving input fields to the pivot table, It will generate the pivot table with the data as below.

| Z d                                                                                                    | Home                                              |          |                     | -                     |         | exils [Compatibility Mode] - Microsoft Excel<br>Data Review View Developer Foxit Reader PDF |                              |      |             |                                 | Options Design O                                                                                                    |             |         |  |
|----------------------------------------------------------------------------------------------------|---------------------------------------------------|----------|---------------------|-----------------------|---------|---------------------------------------------------------------------------------------------|------------------------------|------|-------------|---------------------------------|----------------------------------------------------------------------------------------------------|-------------|---------|--|
| Pivottable                                                                                                    | 2                                                 | Group    | 21 <u>2</u><br>31 s | X                     | Refresh | Change Data<br>Source *                                                                     | 認 Clear<br>武 Selec<br>講 Move | *    | Calculation | ₿ <sub>2</sub>                  | Field Lid<br>Butt<br>Butt<br>                                                                                                    | oms         |         |  |
|                                                                                                    | 87                                                |          | • (*                | fx                    | 30030   |                                                                                             |                              |      |             |                                 |                                                                                                    |             | 6       |  |
| Call .                                                                                                    | A                                                 |          | В                   | С                     | D       | E                                                                                           | F                            | G    | H           | NvotTable                       | Field List                                                                                                    |             |         |  |
| 1 AGE GROUP                                                                                                    |                                                   |          | (All) *             |                       |         |                                                                                             |                              |      |             | Choose fields to add to report: |                                                                                                    |             | · 1     |  |
| 2                                                                                                    |                                                   | . 1      | -                   | 0                     |         |                                                                                             |                              |      | _           | VOTER                           |                                                                                                    | epore .     | CTH COL |  |
| Course and the second                                                                                                    | 3 Sum of Votes<br>4 PARTY = 1<br>5 AMERICAN INDEP |          |                     |                       |         |                                                                                             |                              |      | _           | PART                            |                                                                                                    |             |         |  |
| Color Barresses                                                                                                    |                                                   |          |                     |                       |         |                                                                                             |                              |      | _           | PRECIP                          |                                                                                                    |             |         |  |
| CONTRACTOR OF A DESCRIPTION OF A DESCRIPTION OF A DESCRIP | INED                                              |          | 674<br>6021         |                       |         |                                                                                             |                              |      |             | AGE G                           | ROUP                                                                                                    |             |         |  |
| 20.00                                                                                                    | OCRAT                                             |          | 30030               | R                     |         |                                                                                             |                              |      |             | LASTVO                          |                                                                                                    |             |         |  |
| 8 GREE                                                                                                    |                                                   |          | 450                 |                       |         |                                                                                             |                              |      |             | Votes                           |                                                                                                    |             |         |  |
| 1000 COLOR                                                                                                    | BLICAN                                            | 6        | 18551               |                       |         |                                                                                             | 1923                         |      |             | CALLO                           | STATUS                                                                                                    |             |         |  |
| 10 Grand Total                                                                                                    |                                                   |          | 55726               | Generated Divot Jable |         |                                                                                             |                              |      |             |                                 | 4                                                                                                    |             |         |  |
| 11                                                                                                    |                                                   | -        |                     |                       |         |                                                                                             |                              |      |             |                                 |                                                                                                    |             |         |  |
| 12                                                                                                    |                                                   |          |                     |                       |         |                                                                                             |                              |      |             | Paran Balda                     | between area                                                                                                    | a halosor   |         |  |
| 13                                                                                                    |                                                   |          |                     |                       |         |                                                                                             |                              |      |             | V Repo                          |                                                                                                    | Column      | Labels  |  |
| 14                                                                                                    |                                                   |          |                     |                       |         |                                                                                             |                              |      |             | AGE GRO                         | and the second second se | 100000000   | 110000  |  |
| 15                                                                                                    |                                                   | F        | Pivot t             | ableo                 | otions: | row filte                                                                                   | r. colu                      | mns. |             |                                 |                                                                                                    |             |         |  |
| 16                                                                                                    | annua and auna                                    |          |                     |                       |         |                                                                                             |                              |      |             |                                 | abels                                                                                                    | Σ Values    |         |  |
| 17                                                                                                    |                                                   |          | ows,                | anusu                 | m       |                                                                                             |                              |      |             | PARTY                           | -                                                                                                    | Sum of Vote |         |  |
| 18                                                                                                    |                                                   |          |                     |                       |         |                                                                                             |                              |      |             | PARIT                           |                                                                                                    | Sum of you  |         |  |
| 19                                                                                                    |                                                   |          |                     |                       |         |                                                                                             |                              |      |             |                                 |                                                                                                    |             |         |  |
| 20                                                                                                    | Sheet                                             | 2.00     | otors /             | Sheet1                | 1       | 04                                                                                          | - 18                         |      | • 6         | Defer I                         | ayout Update                                                                                                    | Lu          | pdate   |  |
|                                                                                                    |                                                   | 1. T. 1. | V10-3               | APRILA                | 1       |                                                                                             |                              |      |             |                                 |                                                                                                    |             |         |  |